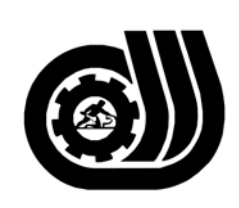

سازمان آموزش فني وحرفه ای کنور

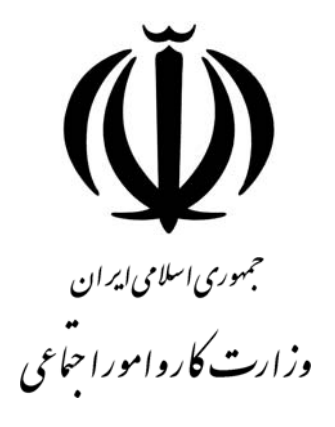

## **استاندارد مهارت و آموزشي**

AZAZAZAZAZA AZAZAZAZAZA

# **طراحي مقدماتي صفحات Web**

**گروه برنامه ريزي درسي فنĤوري اطلاعات** 

**تاريخ شروع اعتبار: 1382/2/1 كد استاندارد: 1-66/43/1/3**

> **دفتر طرح و برنامه هاي درسـي**: تهـران- خيابـان آزادي- خ خـوش شـمالي- تقـاطع خـوش و نـصرت - ساختمان فناوري اطلاعات و ارتباطات- طبقه چهارم تلفــن: 66944119 و66944120 دورنگــار: 66944117 كدپستي: 1457777363 EMAIL: DEVELOP@IRANTVTO.IR

از كليه صاحب نظران تقاضا دارد پيشنهادات و نظرات خود را درباره اين سند آموزشي به نشانيهاي مذكور اعلام نمايند.

**WAYNAWWAYNAWWWWWWWWWW** 

**معاونت پژوهش و برنامه ريزي :** تهران-خيابـان آزادي- نبش چهارراه خوش- سـازمان آمـوزش فنـي و حرفهاي كشور- طبقه پنجم تلفن66941516: دورنگار: 66941272 كدپستي: 1345653868 EMAIL: INFO@IRANTVTO.IR

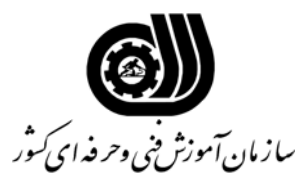

#### **خلاصه استاندارد**

**تعريف مفاهيم سطوح يادگيري آشنايي:** به مفهوم داشتن اطلاعات مقدماتي/**شناسايي:** به مفهوم داشتن اطلاعات كامل/ **اصول :** به مفهوم مباني مطالب نظري/ **توانايي:** به مفهوم قدرت انجام كار **مشخصات عمومي شغل:**  طراح مقدماتي صفحات web كسي است كه از عهده توانايي درك مفهوم web و متدولوژي, كار با محيط توليد ابتدايي web و فرمتهاي شناخته شده در web , طراحي صفحات ساده به كمك Notepad , اضافه كردن صوت و تصوير به صفحات web, طرح بندي, كار با دستورات آزماي متن, ايجاد ارتباط بين صفحات web , قاب بندي صفحات, كار با Page Front و طراحي با منوي Insert و امكانات ديگر Front Page بر آيد . **ويژگي هاي كارآموزورودي: حداقل ميزان تحصيلات :** پايان دوره راهنمايي **حداقل توانايي جسمي:** نداشتن كوري رنگ و كم شنوائي - توانايي كار با موس و صفحه كليد **مهارت هاي پيش نياز اين استاندارد:** كارور عمومي رايانه شخصي **طول دوره آموزشي : طول دوره آموزش : 190 ساعت ـ زمان آموزش نظري : 45 ساعت ـ زمان آموزش عملي : 145 ساعت ـ زمان كارآموزي در محيط كار : ساعت ـ زمان اجراي پروژه : ساعت ـ زمان سنجش مهارت : ساعت روش ارزيابي مهارت كارآموز: -1 امتياز سنجش نظري(دانش فني): %25 -2 امتياز سنجش عملي : %75** -2-1 امتياز سنجش مشاهده اي: %10 -2-2 امتياز سنجش نتايج كار عملي: %65 **ويژگيهاي نيروي آموزشي: حداقل سطح تحصيلات :** ليسانس مرتبط

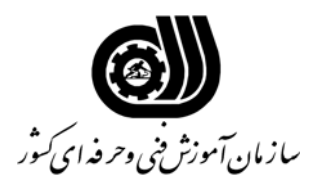

**فهرست توانايي هاي شغل**

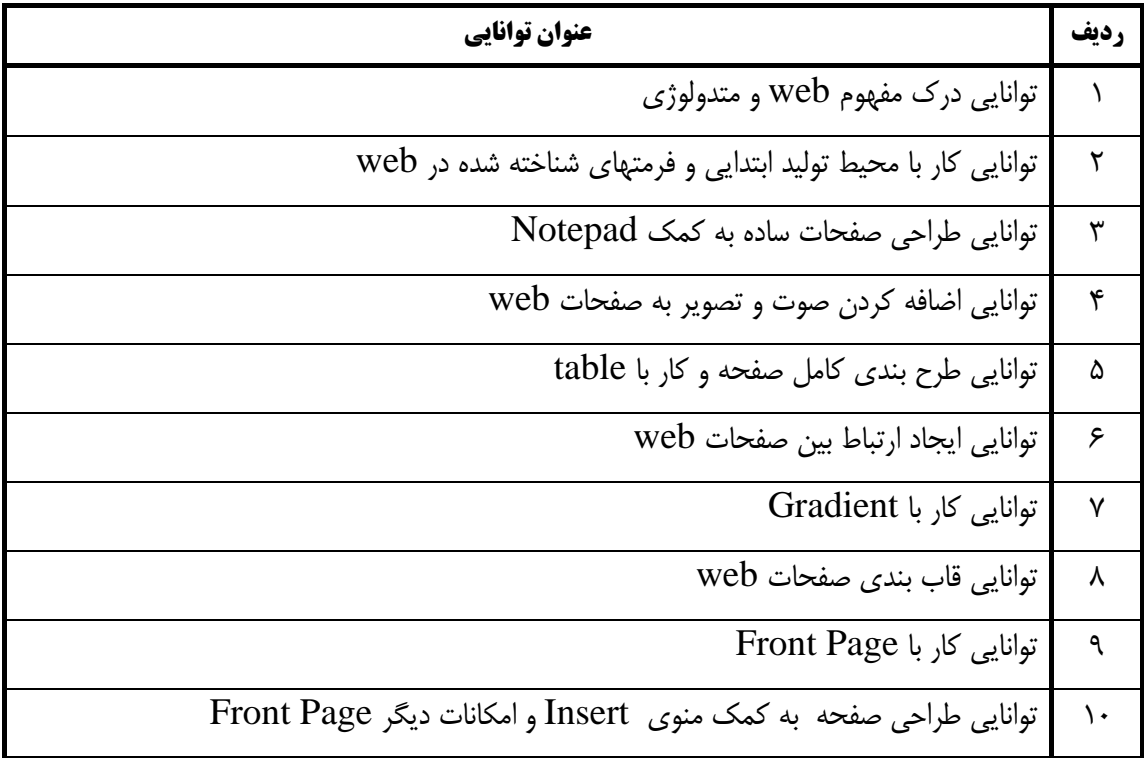

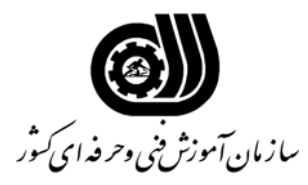

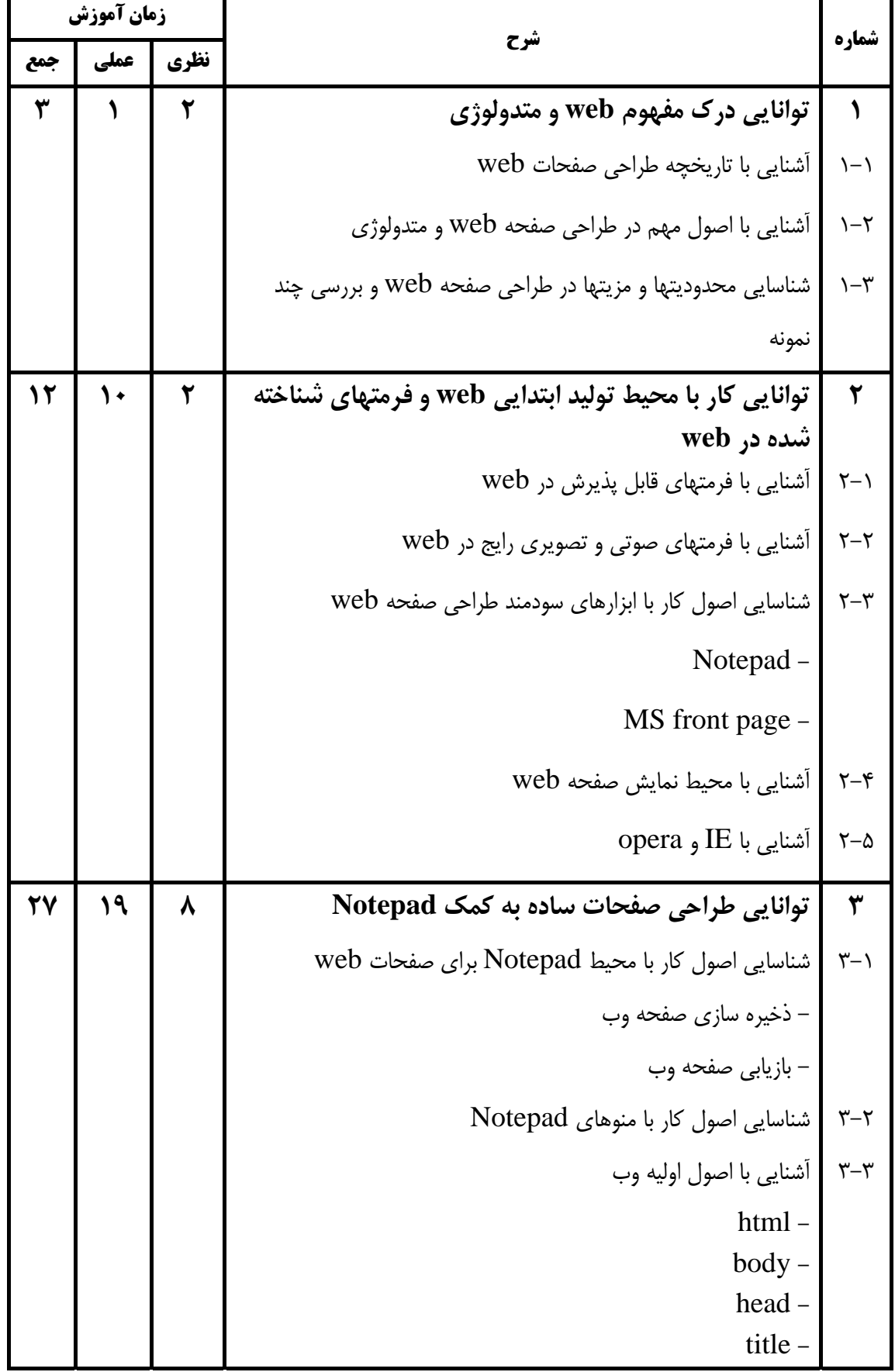

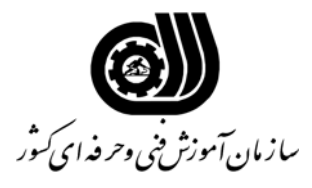

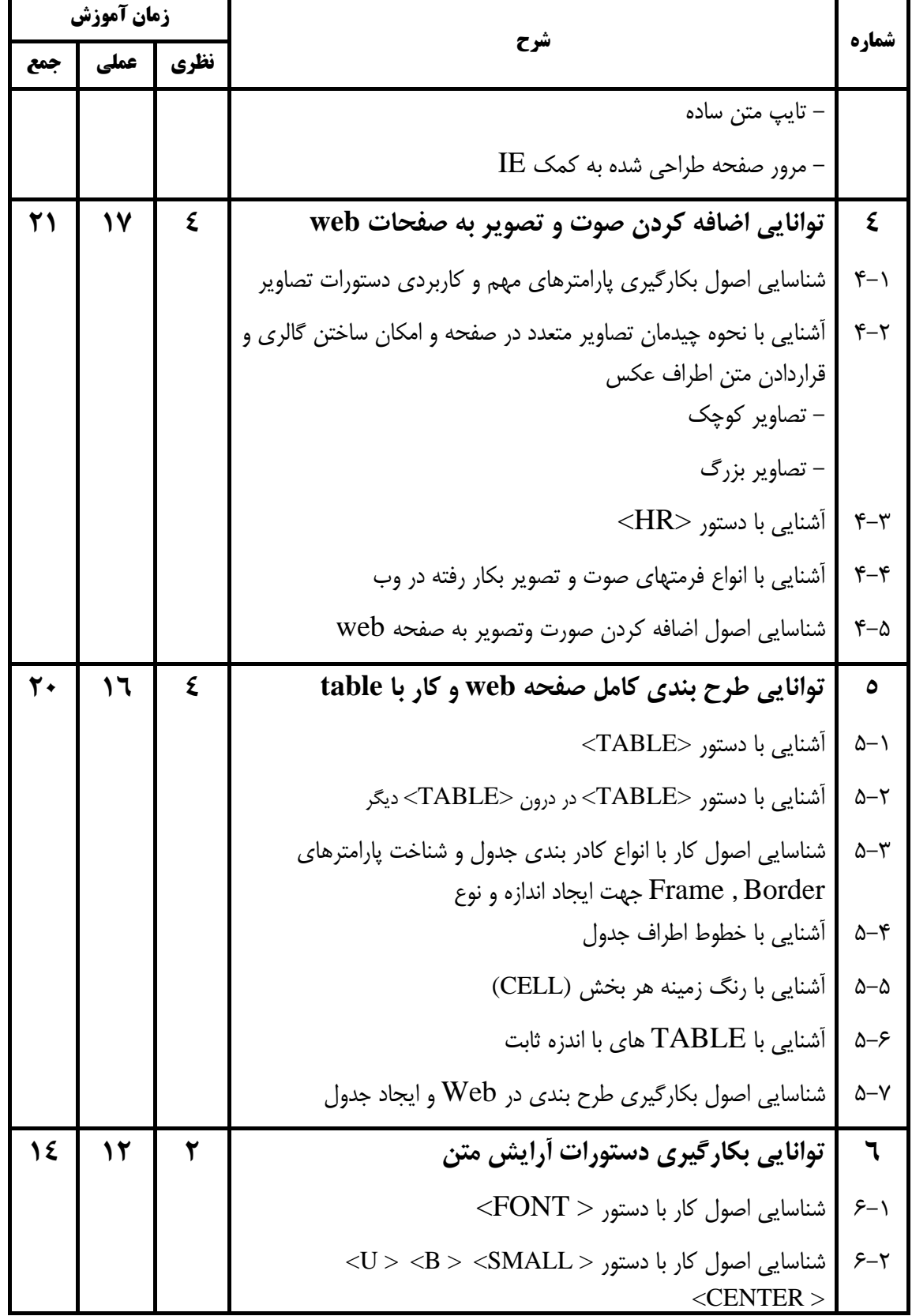

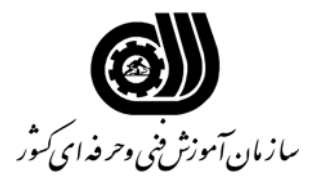

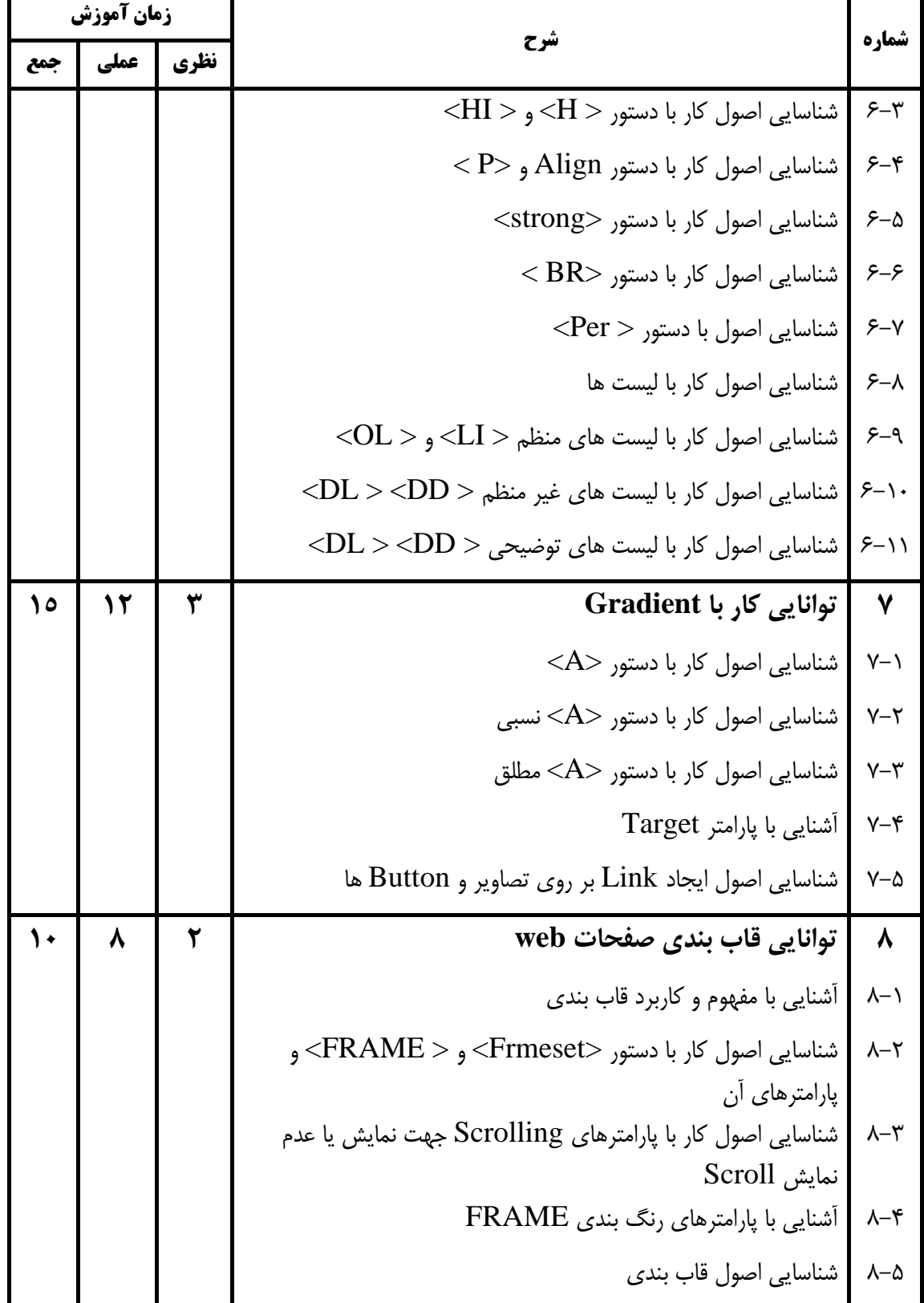

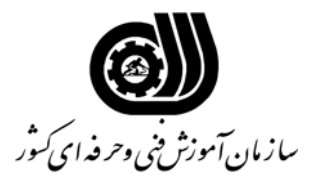

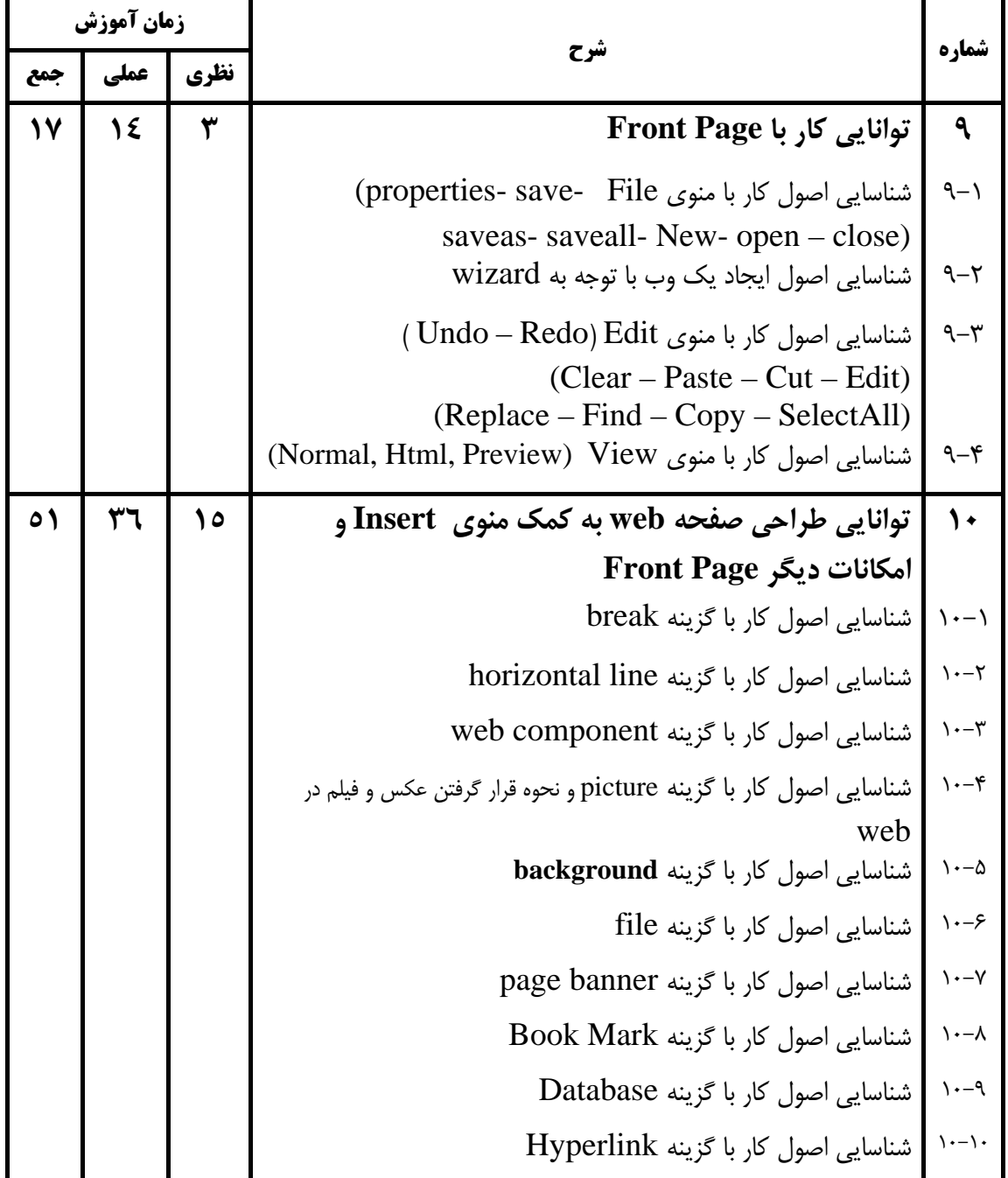

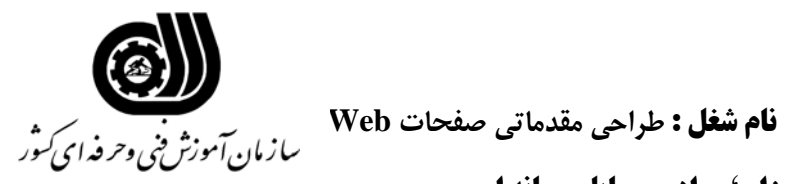

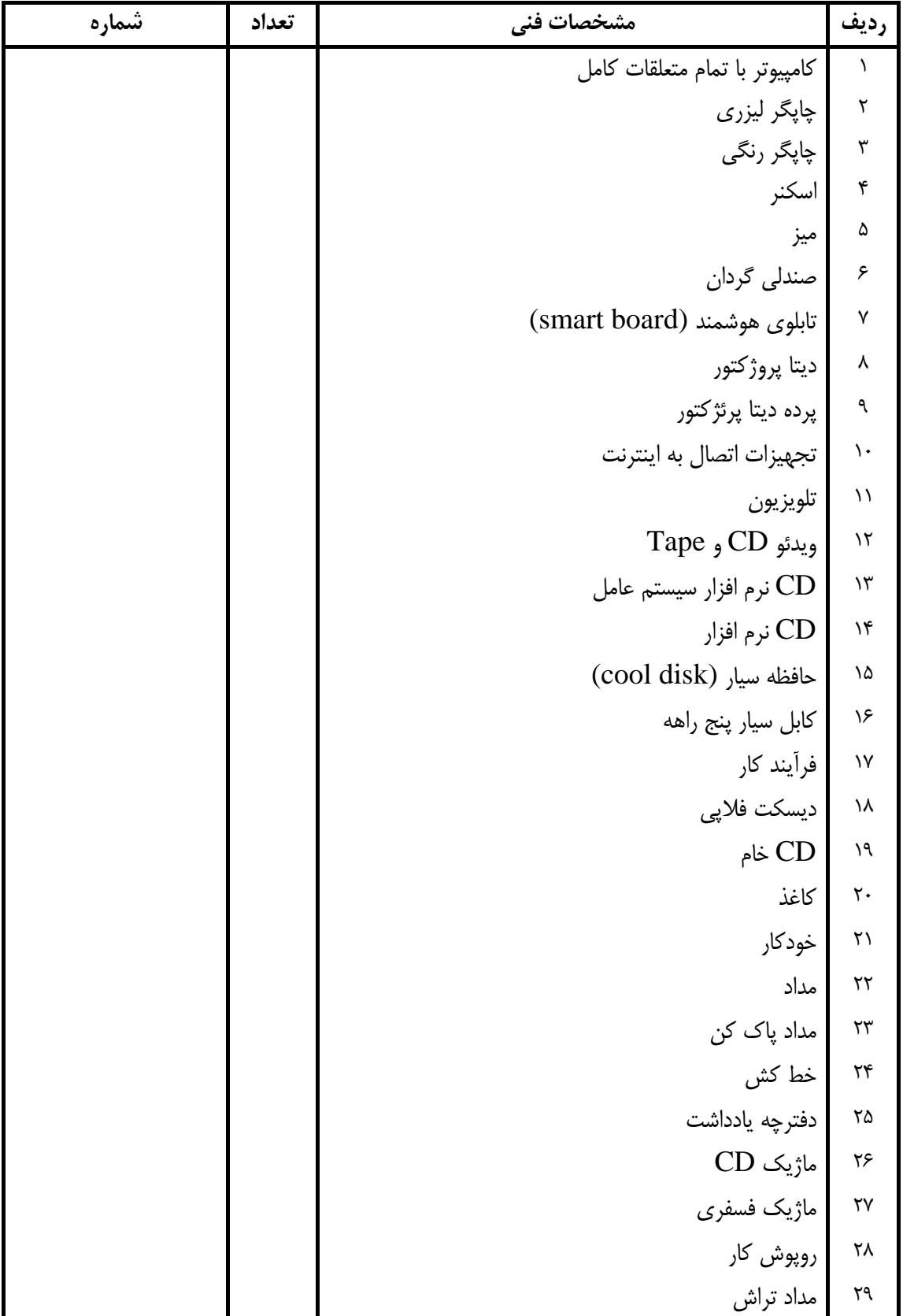

### **فهرست استاندارد تجهيزات' ابزار ' مواد و وسايل رسانه اي**